# TE (CSE) REVISED SYLLABUS, SHIVAJI UNIVERSITY, KOLHAPUR

# Shivaji University, Kolhapur REVISED STRUCTURE

T.E. Computer Science & Engg. (Semester – V & VI) W.E.F. 2015-16.

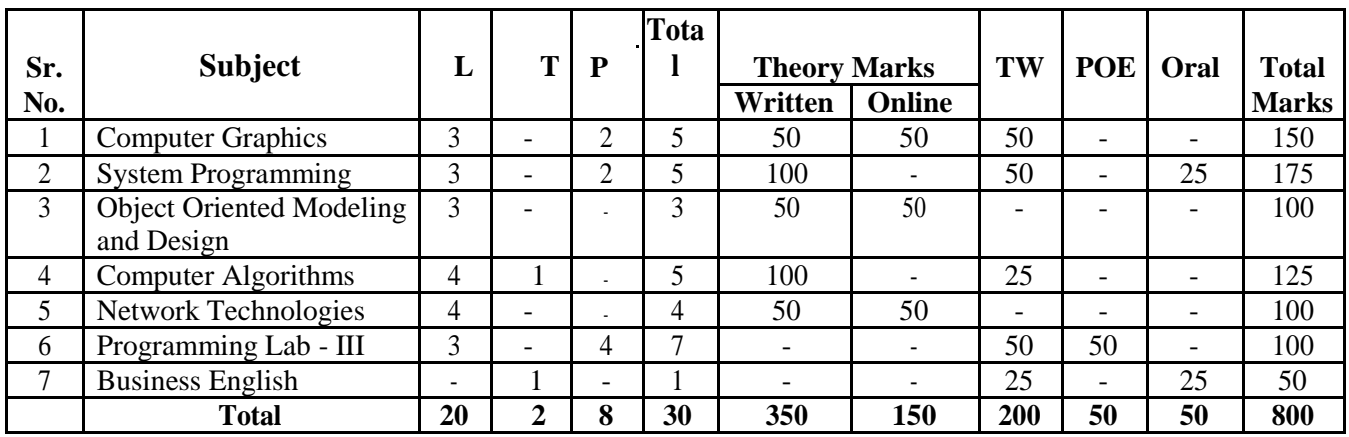

#### **Semester – V**

#### **Semester – VI**

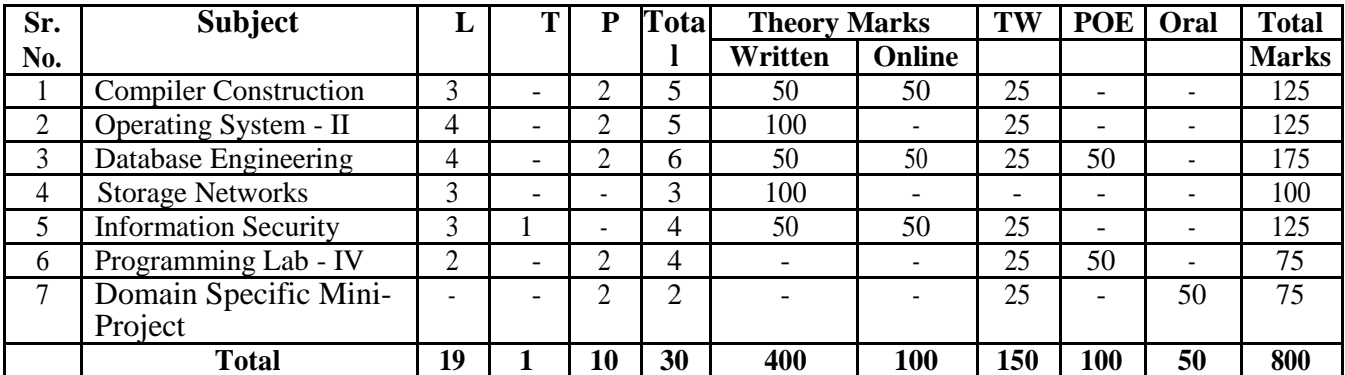

#### **Note:**

- 1. The term work as prescribed in the syllabus is to be periodically and jointly assessed by a team of teachers from the concerned department.
- 2. In case of tutorials, students of different batches be assigned problems of different types and be guided for the solution of the problem during tutorial session. Problems thus solved be translated into computer programs wherever applicable and executed by respective batches during practical session.
- 3. The assignments of tutorials and practicals need to be submitted in the form of soft copy and / or written journal.
- 4. Breakup of term work marks shall be as follows: a. For subjects having term work marks 25 -
- Mid-semester test 5 marks.
- End-semester test 5 marks.
- Tutorial assignments and / or practical performance 15 marks.
- b. For subjects having term work marks 50
	- Mid-semester test 10 marks.
	- End-semester test 10 marks.
	- Tutorial assignments and / or practical performance 30 marks.
- 5. The theory exam scheme is as under:
	- $\bullet$  5.1 : For online exam the scheme to be followed is as under  $-$
	- a. As mentioned in the structure above, **Three** theory papers of TE (CSE) Sem-V and **Three** theory papers of Sem-VI of 100 marks will be divided into two parts.
		- **Part-A**: 50 marks theory paper similar to the existing theory paper exam. The nature of the questions will be descriptive, analytical and problem solving.
		- **Part-B:** 50 marks computer based exam with multiple choice questions  $(MCOs)$ .
	- b. The marks obtained in the individual heads should be added and considered as marks of the respective theory paper out of 100 marks.
	- c. The questions of part-A and part-B will be based on the entire syllabus of the respective subjects.
	- d. The theory paper for part-A will consist of questions on all the **Six Units** of the syllabus carrying 50 marks.
	- e. The questions in part-B will be of 1 or 2 marks only.
	- f. Duration of part-A exam will of 2 hours and that of part-B will be of 1 hour.
	- g. No separate passing head for part-A and part-B.
	- h. The scheme of moderation / revaluation is not applicable for part-B, however is applicable for part-A
	- 5.2 : For theory exam of 100 marks the scheme to be followed is as under : a. The theory paper of 100 marks will be based on all **Six Units** of the syllabus.
		-
		- b. The scheme of moderation / revaluation is applicable.
- 6. Passing scheme is as under
	- a. The passing scheme for the subjects will be similar to existing scheme.
	- b. All the existing ordinances will be applicable for passing criteria.

# **T.E. (Computer Science and Engineering) Semester – V**

# **1. COMPUTER GRAPHICS**

Lectures: 3 hrs/week Theory: 100 marks Practicals : 2 hrs/week Termwork : 50 marks

#### **Course Objectives:**

- 1. To expose students to the various transformation techniques and projections.
- 2. To make students understand different algorithms concerned with scanning, filling, windowing and clipping on graphical objects.
- 3. To make the students aware of generation of curves and surfaces.
- 4. To give students with hands on exposure to Open GL and Animation tools.

### **UNIT 1: Transformations**

Basic 2D & 3D transformations - Translation, Scaling, Rotation, Reflection, Shearing, Multiple Transformations, Rotation about an axis parallel to a coordinate axis, rotation about an arbitrary axis in space, Affine and Perspective Geometry, Orthographic projections and Axonometric projections. (8)

# **UNIT 2: Raster Scan Graphics**

Bresenham's line and circle drawing algorithms, Scan Conversion techniques: RLE, Frame Buffer, Scan converting polygons: Edge fill and Seed fill algorithms, Anti-aliasing and Halftoning. (7)

# **UNIT 3: Viewing and clipping**

Introduction, Windowing and View-porting, Introduction to clipping, Point clipping, and line clipping: Sutherland - Cohen line clipping algorithm. (4)

#### **UNIT 4: Curves and Surfaces**

Curve Representation, Non-parametric and parametric curves, representation of space curves, Cubic Spline, Parabolic Blended curves, Bezier curves and B-spline curves, Z- buffer, Warnock algorithm. (7)

# **UNIT 5: Computer Animation**

Introduction, Key frame animation, Construction of an animation sequence, Motion control methods, Procedural animation, Key-frame animation vs. Procedural animation, Introduction to Morphing, Wraping techniques, Three dimensional morphing. (5)

# **UNIT 6: Illumination models and surface rendering methods**.

Light sources, Basic illumination models, Displaying light intensities, Halftone patterns and Dithering Techniques, Polygon Rendering methods, Ray tracing methods, Radiosity lighting model. (6)

# **Text Books:**

- 1. Mathematical elements for Computer Graphics David F. Rogers, J. Alan Adams (MGH Int.) (For Units  $1, 4$ )
- 2. Procedural elements for Computer Graphics David F. Rogers (MGH International) (For Units 2, 3)
- 3. Computer Graphics- Rajesh Maurya (WILEY India) (For Unit 5)
- 4. Computer Graphics C Version second edition –Donald D. Hearn, M. Pauline Baker (Pearson) (For Unit 6).

# **References Books:**

- 1. Principles of Computer Graphics Theory and Practice Using OpenGL and Maya, Shalini Govil-Pai, (Springer) .
- 2. Computer Graphics (second Edition) Zhigang Xiang & Roy Plastock (Schaum's Outline Series, TMGH).
- 3. Computer Graphics Using OpenGL F.S. Hill Jr. Stephen M. Kelley, (Pearson Education).

# **Term Work:**

It should consist of minimum of 10-12 experiments based on the following topics and must be performed using Open-GL.

- 1. Introduction to computer graphics, OPEN GL, GLUT, GLU.
- 2. Getting started (Installation of VISUAL STUDIO, Library files of OPEN GL, GLUT).
- 3. Initial steps in drawing figures (polygon, rectangle etc).
- 4. Circle Algorithms.
- 5. Transformations (Scaling, Translation).
- 6. World Windows and View Ports. Zooming, Tiling etc.
- 7. Lighting objects and displaying a 3-d object.
- 8. Three Dimensional Objects.
- 9. Animations using Blender 3-D software.
- 10. Implementation of Filling algorithms.
- 11. Generation of Curves and surfaces.

#### **2. SYSTEM PROGRAMMING**

Lectures: 3 hrs/week Theory: 100 marks Practicals: 2 hrs/week Termwork : 50 marks

Orals: 25 marks.

#### **Course Objectives:**

- 1. To expose the students to the fundamentals of languages and processing.
- 2. To make students to learn design of grammars, assemblers and compilers.
- 3. To provide hands on experience to the students on simulation of linkers, loaders and software tools for UIs and DLLs.

**Unit 1:** Language Processors: Introduction, language processing activities, Fundamentals of language processing, Fundamentals of language, Specification, LEX and YACC: A Simplest Lex program, recognizing words with Lex grammar, A Yacc parser. (7)

**Unit 2:** Assemblers: Elements of assembly language programming, a simple assembly scheme, pass structure of assemblers, design of a two pass assembler. (5)

**Unit 3:** Macros and Macro Processors: Macro definition and call, Macro expansion, Nested macro calls, Advanced macro facilities, Design of macro preprocessor. (8)

**Unit 4:** Compilers and Interpreters: Aspects of compilation, memory allocation, compilation of expressions, compilation of control structures, Interpreters. (7)

**Unit 5:** Linkers: Relocation and linking concepts, design of a linker, Self- relocating programs, linking for overlays, Loaders. (6)

**Unit 6:** Software tools: Software tools for User interface, software tools for DLLs. (3)

#### **Text books:**

- 1. System Programming and operating systems 2nd Edition D.M. Dhamdhere (TMGH)
- 2. Lex & Yacc, By Doug Brown, John Levine, Tony Mason Publisher: O'Reilly Media 2nd Edition.

#### **Reference book:**

1. System Programming -- J. J. Donovan (Mc-Graw Hill).

**Term Work:** Minimum of 10-12 practical assignments should be carried based on following list.

- 1. First five experiments based on any lex specification
- 2. Design and implementation of 1 pass assemblers.
- 3. Design and implementation of 2 pass assemblers.
- 4. Simulation of linkers and loaders.
- 5. Using software tools for UIs and DLLs.

### **3. OBJECT ORIENTED MODELING AND DESIGN**

**Lectures**: 3 hrs/week **Theory**: 100 Marks

#### **Course Objectives:**

- 1. To explain how a software design may be represented as a set of interacting objects that manage their own state and operations.
- 2. To describe the activities in the object-oriented design process.
- 3. To introduce various models that can be used to describe an object-oriented design.
- 4. To show how the UML may be used to represent these models.
- 5. To implement design patterns to provide solutions to real world software design problems.
- 6. To learn to design flexible and reusable software components.

#### **Unit 1: Introduction:**

Object oriented themes, modeling as a design technique. (2)

#### **Object Modeling:** (5)

Object, classes, Link & association, advanced link & Association concepts, generalization & Inheritance, grouping constructs, aggregation, abstract classes, generalization as extension & restriction, multiple inheritance, metadata, candidate key & constraints.

#### **Unit 2: Dynamic & Functional Modeling:** (5)

**Dynamic modeling**: Events & states, operations, nested state diagrams, concurrency, advanced dynamic modeling concepts & simple dynamic model, relation of object dynamic models. **Functional Modeling**: functional model, data flow diagrams, specifying operations, constriction, a simple functional model, relation of functional to object & dynamic model.

#### **Unit 3: Design Methodology:** (3)

OMT methodology, Impact of an object oriented approach, analysis, system design with examples, combining models, design algorithms, design optimization, implementation of controls, design association & physical packaging.

#### **Unit 4: Introducing the UML:** (2)

An overview of the UML, Conceptual Model of UML, Architecture of UML.

#### **Structure modeling Using UML:** (3)

Classes, Relationship, Diagrams, Class Diagrams.

### **Unit 5: Behavioral Modeling:** (8)

Interactions, Use Cases, Use Case Diagram, Interaction diagrams, Activity diagrams, Events & Signals, State Machines, Process & Threads, Time & Space, State chart diagrams.

### **Unit 6: Architectural Modeling:** (8)

Components, Deployment, Collaboration, Patterns & frameworks, component diagrams, Deployment diagrams.

### **Text Books:**

- 1. Object-orientated Modeling & Design: (Unit 1 to 3) James Rambaugh, Michael Blaha, William Premerlani, Frederick Eddy, William Lorensen. (PHI)
- 2. The Unified Modeling Language User Guide: (Unit 4 to 6) Grady Booch, James Rambaugh, Lvar Jacobson.

#### **Reference Books:**

- 1. Object oriented analysis & design using UML- H. Srimathi, H. Sriram, A. Krishnamoorthy (SCITECH PUBLICATION 2nd Edition).
- 2. Object Oriented analysis& Design Andrew High(TMG)
- 3. Practical Object Oriented Design with UML Mark Priestley.
- 4. Object Oriented Analysis & design Kahate (TMH)
- 5. Threat first Object oriented analysis & design Breet Mclaughline, Garry Police & Devide West. (OREILLY)

#### **4. COMPUTER ALGORITHMS**

Lectures: 4 hrs/week Theory: 100 marks Tutorials: 1 hr/week Term work: 25 marks

#### **Course Objectives:**

- 1. To introduce to the students the methods of algorithm designs.
- 2. To expose students to various searching and sorting techniques.
- 3. To make students understand the analyses of algorithms.
- 4. To show how to tackle real time problems.

#### **Unit 1 : Divide and Conquer** (10)

What is algorithm, Algorithm Specification, Recurrence relations, Performance Analysis,

## Randomized Algorithms.

Divide and Conquer-The general method, Binary search, finding the maximum and minimum, Merge sort, Quick sort, Selection sort and analysis of these algorithms.

### Unit 2 : The Greedy method (6)

The general method, , Knapsack problem, Job sequencing with deadlines, minimum-cost spanning trees – Prim's and Kruskal's Algorithms, Optimal storage on tapes , Optimal merge patterns, Single source shortest paths.

### **Unit 3 : Dynamic Programming** (7)

The general method, Multistage graphs, All pair shortest paths, Optimal binary search trees, 0/1 knapsack, Reliability design, Traveling Sales person problem.

#### **Unit 4 : Basic Traversal and Search Techniques and Backtracking** (13)

Techniques for Binary Trees, Game Tree; Techniques for Graphs – Breadth First Search & Traversal, Depth First Search & Traversal, AND/OR graphs; Connected components and Spanning Trees; Bi-connected components and depth first search. Backtracking - The general method, 8-queen problem, sum of subsets, Knapsack Problem, Hamiltonian Cycle, and Graph Coloring.

#### **Unit 5 : NP Hard and NP Complete Problems** (3)

Basic Concepts, Introduction to NP Hard Graph Problems.

# **Unit 6 : Introduction to Parallel Algorithm** (6)

Computational Model and Fundamental Techniques and Algorithms – PRAM, MESH and HYPERCUBE.

# **Text Book:**

1. Fundamentals of Computer Algorithms - Ellis Horowitz, Satraj Sahani, Saguthevar Rajasejaran, Universities Press, Second Edition.

#### **Reference Books:**

- **1.** Fundamentals of Algorithmics Gilles Brassard, Paul Bratley (Pearson Education).
- **2.** Mastering Algorithms with C Kyle Loudon (SPD O'Reilly).
- **3.** Computer Algorithms- Introduction to Design and Analysis Sara Baase, Allen Van Gelder (Pearson Education).

**Term work:** It should consist of 10-12 assignments based on the following guidelines –

1. A batch of students will be assigned different algorithms and expected to analyze the algorithms in terms of time and space complexity.

- **1.** Solve different exercise problems in the text book mentioned in the syllabus.
- **2.** Solve more numerical problems for Greedy and Dynamic Programming methods.

# **5. NETWORK TECHNOLOGIES**

# **Course Objectives:**

- 1. To introduce students to the cellular technologies.
- 2. To expose students to the design issues and standards of wireless networks.
- 3. To make students understand wireless protocols and security services.

# **Unit 1:** (9)

**Introduction:** Different generations of wireless cellular Networks, 1G to 4G Cellular systems and beyond, GSM system overview, Introduction to GSM, GSM Networkand system Architecture, GSM Channel Concept, GSM Identities, GSM systemoperations. (Traffic cases).

# **Unit 2:** (7)

**Wireless LANs (IEEE 802.11x):** Introduction to IEEE 802.11X technologies,Evolution of wireless LANs, IEEE 802.11 Design issues, IEEE 802.11 ServicesOverview, IEEE 802.11 MAC layer operations, IEEE 802.11 a/b/g standards, IEEE 802.11- Wireless LAN security, Competing wireless Technologies

# **Unit 3:** (6)

**Wireless PANs (IEEE 802.15X):** Introduction to IEEE 802.15X technologies,Wireless PAN Applications and architecture, Bluetooth Link Controller Basics,Evolution of IEEE 802.15 standards.

**Unit 4:** (8) **Wireless protocol:** medium access control protocol, routing protocol, transfer control protocol

# **Unit 5:** (6)

**Security in wireless Access Protocol:** Need of security, Attacks on Wireless Protocol, security service, WEP protocol, Mobile IP, Weakness in WEP Scheme, VPN.

# **Unit 6:** (8)

**Introduction to Wireless Sensor Network:** Introduction, Sensor Network Application, Sensor Network architecture, Sensor Devices and different layer issues.

# **Text Books:**

1. Introduction to Wireless Telecommunications systems and Networks - Gary J. Mulett. Publications- Cengage Learning (India Edition).

Lectures: 4 hrs/week Theory: 100 marks

2. Wireless Networks By Georgios I. Papadimitriou, Andreas S. Pomportsis, P. Nicopolitidis

## **References Books:**

- 1. Mobile Communications Jochen Schiller 2nd edition, Publication-Pearsons Education.
- 2. 802.11 Wireless Networks Mathew S Gast (2nd edition), Publication SPD O'REILLY.
- 3. Wireless Sensor Network Designs Anna Hac John Wiley & Sons

#### **6. Programming Laboratory –III**

Lectures: 3 hrs / Week Termwork: 50 Marks Practical: 4 hrs / Week Poe: 50 Marks

#### **Course Objectives: To expose students to**

- 1. Fundamental and object oriented concepts of Java.
- 2. Application of Interface, inheritance and packaging in Java.
- 3. Writing code with Exception handing and I/O programming features.
- 4. Architecture and components of GUI development in Java
- 5. Fundamental concept of multithreading and Network Programming in Java.
- 6. Collection and database programming in Java.

# **Unit 1: Fundamental Programming in Java (6)**

The Java Buzzwords, The Java Programming Environment- JVM, JIT Compiler, Byte Code Concept, HotSpot, A Simple Java Program, Source File Declaration Rules, Comments, Data Types, Variables, Operators, Strings, Input and Output, Control Flow, Big Numbers, Arrays-Jagged Array.

Objects and Classes: Object-Oriented Programming Concepts, Declaring Classes, Declaring Member Variables, Defining Methods, Constructor, Passing Information to a Method or a Constructor, Creating and using objects, Controlling Access to Class Members, Static Fields and Methods, this keyword, Object Cloning, Class Design Hints.

# **Unit 2: Interface, Inheritance and Packaging (6)**

Interfaces: Defining an Interface, Implementing an Interface, Using an Interface as a Type, Evolving Interfaces, Default Methods.

Inheritance: Definition, Superclasses, and Subclasses, Overriding and Hiding Methods, Polymorphism, Inheritance Hierarchies, Super keyword, Final Classes and Methods, Abstract

Classes and Methods, casting, Design Hints for Inheritance, Nested classes & Inner Classes, finalization and garbage collection.

Packages: Class importing, Creating a Package, Naming a Package, Using Package Members, Managing Source and Class Files. Developing and deploying (executable) Jar File.

#### **Unit 3: Exception and I/O Streams (6)**

Exception: Definition, Dealing with Errors, The Classification of Exceptions, Declaring Checked Exceptions, Throw an Exception, Creating Exception Classes, Catching Exceptions, Catching Multiple Exceptions, Re-throwing and Chaining Exceptions, finally clause, Advantages of Exceptions, Tips for Using Exceptions.

I/O Streams: Byte Stream – InputStream, OutputStream, DataInputStream, DataOutputStream, FileInputStream, FileOutputStream, Character Streams, BufferedStream, Scanner, File, RandomAccesFile.

#### **Unit 4: Graphical User Interfaces using Swing: (8)**

Introduction to the Swing, Swing features, Swing Top Level Containers-Creating a Frame, Positioning a Frame, Displaying Information in a Panel, The Model-View-Controller Design Pattern, The JComponent Class.

Layout Management: Introduction to Layout Management, APIs for Border Layout, Flow Layout, Grid Layout

Event Handling: Basics of Event Handling, The AWT Event Hierarchy, Semantic and Low-Level Events in the AWT, Low-Level Event Types

User Interface Components: Text Input, Choice Components, Menus, Dialog Boxes

Setting the Look and Feel of UI, Introduction to JApplet

#### **Unit 5: Networking and Multithreading (5)**

Networking: Overview of Networking, Networking Basics, Working with URLs, Creating a URL, Parsing a URL, Reading Directly from a URL, Connecting to a URL, Reading from and Writing to a URL Connection, Sockets, Reading from and Writing to a Socket, Writing the Server Side of a Socket, Datagrams, Writing a Datagram Client and Server.

Multithreading: Processes and Threads, Runnable Interface and Thread Class , Thread Objects, Defining and Starting a Thread, Pausing Execution with Sleep, Interrupts, Thread States, Thread Properties, Joins, Synchronization

#### **Unit 6: Collection and Database Programming (5)**

Collections: Collection Interfaces, Concrete Collections- List, Queue, Set, Map, the Collections Framework.

Database Programming: The Design of JDBC, The Structured Query Language, JDBC Installation, Basic JDBC Programming Concepts, Query Execution, Scrollable and Updatable Result Sets, Metadata, Row Sets, Transactions

# **Text Books:**

- 1. Core Java- Volume I Fundamentals: Cay Horstmann and Gary Cornell, Pearson, Eight edition (Unit 1 to Unit 4).
- 2. Core Java- Volume II Advanced Features: Cay Horstmann and Gary Cornell ,Pearson, Eight edition(Unit 5 and Unit 6).

# **Reference Books:**

1. The Java Tutorials From ORACLE Java Documentation URL: http://docs.oracle.com/javase/tutorial/ (Refer For All Units)

In Printed Media: The Java Tutorial: A Short Course on the Basics (6th Edition) by Raymond Gallardo, Scott Hommel, Sowmya Kannan, Publisher: Addison-Wesley Professional.

- 2. JAVA-The Complete Reference: Herbert Schildt, Oracle Press, Mcgraw Hill, Ninth edition.
- 3. JAVA<sup>TM</sup> HOW TO PROGRAM, By Deitel Paul, Deitel Harvey.10<sup>th</sup> Edition, Publisher: PHI Learning.
- 4. Thinking in Java by Bruce Eckel, Prentice Hall,  $4^{\text{th}}$  Edition
- 5. A Programmer's guide to JAVA SCJP Certification: Khaleed Mughal and Rolf W. Rasmussen, Addison Wesley, Third edition.

# **Term Work:**

# **Guidelines for Term work marks distribution:**

- 1. 25 marks for performance in practical and experiments
- 2. 25 marks for Two Objective Tests each of 25 marks.

# **Guidelines for conducting practical:**

Minimum 15 experiments should be conducted based on above topics and covering following list. At least two experiments should be conducted on each unit in the syllabus.

1. Create a class called Employee that includes three pieces of information as instance variables- first name, a last name and a monthly salary. Your class should have a constructor that initializes the three instance variables. Provide a set and a get method for each instance variable. If the monthly salary is not positive, set it to 0.0. Write a test application named EmployeeTest that demonstrates class Employee's capabilities. Create two Employee objects and display each object's yearly salary. Then give each Employee a 10% raise and display each Employee's yearly salary again.

2. Create class SavingsAccount. Use a static variable annualInterestRate to store the annual interest rate for all account holders. Each object of the class contains a private instance variable savingsBalance indicating the amount the saver currently has on deposit. Provide method calculateMonthlyInterest to calculate the monthly interest by multiplying the savingsBalance by annualInterestRate divided by 12this interest should be added to savingsBalance. Provide a static method modifyInterestRate that sets the annualInterestRate to a new value.

Write a program to test class SavingsAccount. Instantiate two savingsAccount objects, saver1 and saver2, with balances of Rs 2000.00 and Rs 3000.00, respectively. Set annualInterestRate to 4%, then calculate the monthly interest and print the new balances for both savers. Then set the annualInterestRate to 5%, calculate the next month's interest and print the new balances for both savers.

- 3. Create Vehicle Interface with name, maxPassanger, and maxSpeed variables. Create LandVehicle and SeaVehicle Inteface from Vehicle interface. LandVehicle has numWheels variable and drive method. SeaVehicle has displacement variable and launch method. Create Car class from LandVehicle, HoverCraft from LandVehicle and SeaVehicle interface. Also create Ship from SeaVehicle. Provide additional methods in HoverCraft as enterLand and enterSea. Similarly provide other methods for class Car and Ship. Demonstrate all classes in a application.
- 4. Create Separate Engine, Tyre, and Door Class. Create a Car class using these classes. And show functionality of each component in the car.
- 5. Develop a mathematical package for Statistical operations like Mean, Median, Average, Standard deviation. Create a sub package in the math package -convert. In "convert" package provide classes to convert decimal to octal, binary, hex and vice-versa. Develop application program to use this package, and build executable jar file of it.
- 6. Develop a class Expr to create and evaluate given expression. Constructor accepts the expression as String. For example,  $Expr("x^2")$  or  $Expr("sin(x)+3*x")$ . If the parameter in the constructor call does not represent a legal expression, then the constructor throws an IllegalArgumentException. The message in the exception describes the error. Provide eval(double num) and eval(int num) method to evaluate given expression and return evaluated answer. For example, if Expr represents the expression  $3*x+1$ , then func.value(5) is 3\*5+1, or 16.Finally, getDefinition() returns the definition of the expression. This is just the string that was used in the constructor that created the expression object.
- 7. Write a class to represent Roman numerals. The class should have two constructors. One constructs a Roman numeral from a string such as "XVII" or "MCMXCV". It should throw a NumberFormatException if the string is not a legal Roman numeral. The other

constructor constructs a Roman numeral from an int. It should throw a NumberFormatException if the int is outside the range 1 to 3999.In addition, the class should have two instance methods. The method toString() returns the string that represents the Roman numeral. The method toInt() returns the value of the Roman numeral as an int.

- 8. Take file name as input to your program, If file is existing the open and display contents of the file. After displaying contents of file ask user – do you want to add the data at the end of file. If a user gives yes as response, then accept data from user and append it to file. If file in not existing then create a fresh new file and store user data into it. User should type exit on new line to stop the program.
- 9. Take Student information such as name, age, weight, height, city, phone from user and store it in the file using DataOutputStream and FileOutputStream and Retrive data using DataInputStream and FileInputStream and display the result.
- 10. Write a program to remove whitespaces from a text file. Name of the file is given using command line.
- 11. Develop a Swing GUI based standard calculator program.
- 12. Develop a GUI based application to create Telephone Contacts directory. Store the data in standard "vcard" format. Also read any standard "vcard" file and display contacts in it.
- 13. Write a program that bounces a blue ball inside a JPanel. The ball should begin moving with a mousePressed event. When the ball hits the edge of the JPanel, it should bounce off the edge and continue in the opposite direction. The ball should be updated using a Runnable.
- 14. Create Stop Watch with Swing GUI and Multithreading. Provide Facility for Lap Counting.
- 15. Write a Swing GUI based network server program. The program is a simple file server that makes a collection of files available for transmission to clients. When the server starts up, it needs to know the name of the directory that contains the collection of files. Specify this directory name through JFileChooser Dialog. You can assume that the directory contains only regular files (that is, it does not contain any sub-directories).

When a client connects to the server, the server first reads a one-line command from the client. The command can be the string "index". In this case, the server responds by sending a list of names of all the files that are available on the server. Or the command can be of the form "get  $\langle$  file $\rangle$ ", where  $\langle$  file $\rangle$  is a file name. The server checks whether the requested file actually exists. If so, it first sends the word "ok" as a message to the client. Then it sends the contents of the file and closes the connection. Otherwise, it sends the word "error" to the client and closes the connection.

- 16. Write a GUI based program to create a student registration and Login. Store Registration data in Database and take Login information from Database.
- 17. Write a GUI based program to store and retrieve, delete and update Student's information in Database.
- 18. Fill a **HashMap** with key-value pairs. Print the results to show ordering by hash code. Extract the pairs, sort by key, and place the result into a **LinkedHashMap**. Show that the insertion order is maintained.
- 19. Write a program to read a text file one line at a time. Read each line as a **String** and place that **String** object into a **LinkedList**. Print all of the lines in the **LinkedList** in reverse order.

# **7. Business English**

Tutorial: 1 hr/week Termwork: 25 Marks Orals: 25 Marks.

#### **Course Objectives:**

- 1. To improve professional communication skills of the students.
- 2. To acquire communicative competencies crucial for appropriate workplace behavior.

**Unit 1: Getting acquainted with professional culture:** First day at work, Induction programme, knowing company hierarchy, 10 things a manager must do on the first day, behavior pruning.

**Unit 2: Vocabulary Building and Reading Comprehension:** Vocabulary Building –synonyms and antonyms, word roots, one-word substitutes, prefixes and suffixes, study of word origin, analogy, idioms and phrases, Situational Vocabulary.

Reading Comprehension – reading for facts, guessing meanings from context, scanning, skimming and critical reading.

**Unit 3: Effective Vocal Communication:** Effective telephonic communication skills, Effective Meetings, Breaking Bad news, Video conferencing.

**Unit4: Effective Written communication:** Email Writing, Business Report writing, Memo & its answering, taking minutes of meeting.

**Unit5: Public Speaking and Presentation Skills:** Overcoming stage fear, Body language, Best Practices.

**Unit 6: Miscellaneous:** Issues Escalation- Handling complaints, Practice of Right to Information (RTI), Business Etiquette, Negotiations.

### **References:**

- 1. Business English- T. Samson (TMGH WE Series) ( Units 1,3,5,6)
- 2. Technical English- Dr. M. Hemamalini (Wiley Publications) ( Unit -4)
- 3. Communication Sills Sanjay Kumar and Pushp Lata (Oxford Higher Education) (Unit-2)
- 4. English Vocabulary in Use series, Cambridge University Press 2008. ( Unit -2)
- 5. Advanced Communication Skills Laboratory Manual by Sudha Rani, D, Pearson Education2011.

**Tutorials:** The students are expected to go through the syllabus units and practice accordingly during their tutorial sessions. The faculty member/s dealing with this subject workload and soft-skills subject workload (SE) should undergo training preferably from an IT industry and ensure that all the tutorial sessions are conducted effectively. Expert talks / sessions should be conducted from Industry personnel or professionals. Evaluation of the tutorial work should be done on continuous basis and the record of students' progress should be maintained.